## Conversion de Rapports (E)

## Remplissez l'espace vide par la valeur manquante. Utilisez les parties d'un tout.

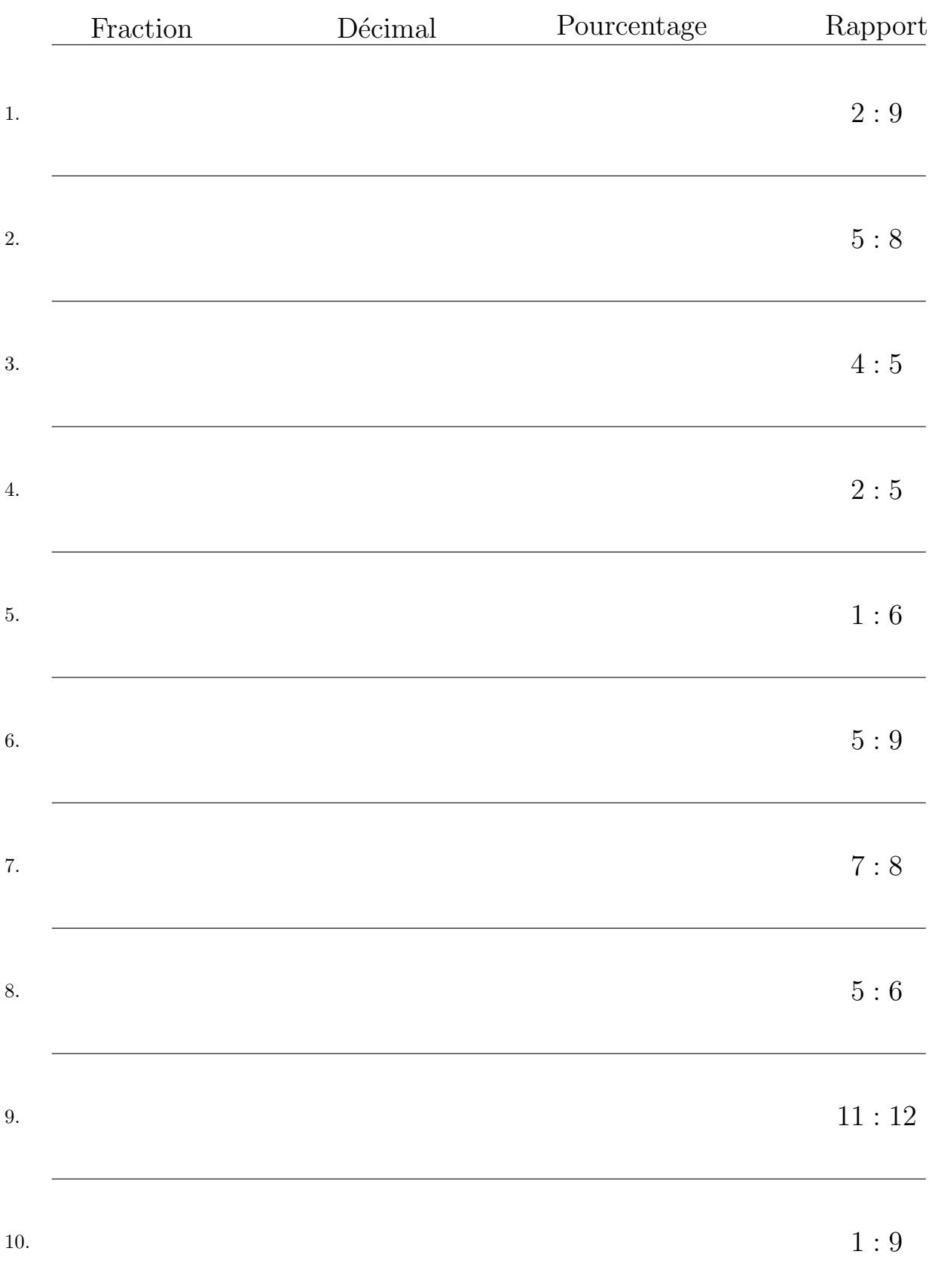